## **Create an email action for output failure**

- 1. Open a copy of the enabled rule set.
- 2. Drag an **Email** action to both the **Success + Warn** and the **Error** generated events of the **Perform Final Output** action.

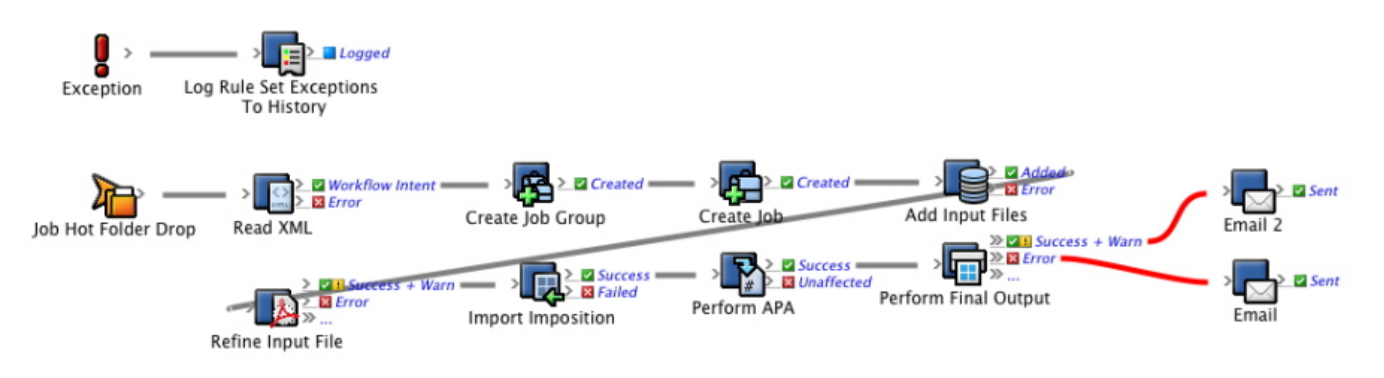

- 1. Rename the **Email** action on the **Error** event so that is has a meaningful name, like **Output Failed**.
- 2. Configure the **To** parameter, by typing an appropriate email address, such as prepressmanager@mycompany.com.
- 3. Configure the **Subject** parameter by typing Final output process failed.
- 4. Configure the **Body** parameter to **History** > **Message**. This tells RBA to get the reason for output failure from the Process History message and to copy it into the body of the e-mail.

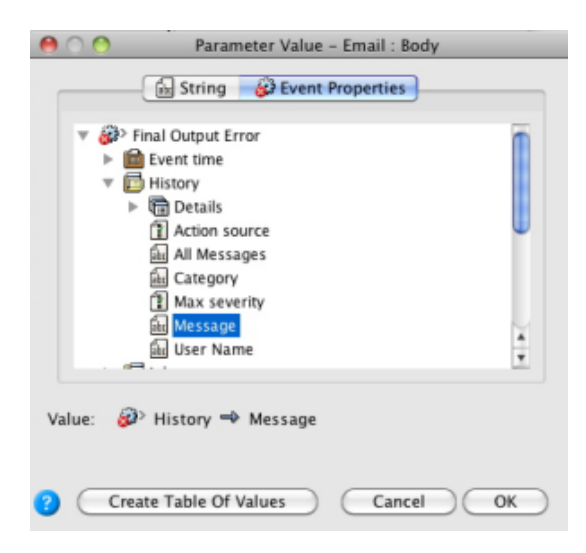

5. The Rule Parameters Editor should look like this:

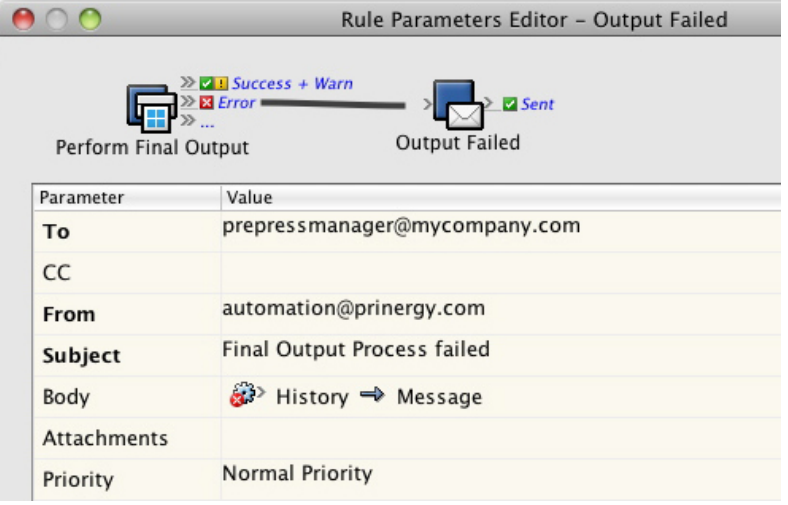